# **IL PREDICATO CALL**

- In Prolog predicati (programmi) e termini (dati) hanno la stessa struttura e possono essere utilizzati in modo interscambiabile
- Un primo predicato predefinito che può essere utilizzato per trattare i dati come programmi è il predicato **call**
- **call(T)**: il termine **T** viene trattato come un atomo predicativo e viene richiesta la valutazione del goal **T** all'interprete Prolog
	- Al momento della valutazione Al momento della valutazione **T** deve essere deve istanziato istanziato ad un termine non numerico (eventualmente contenente variabili)

## **IL PREDICATO CALL**

- Il predicato **call** può essere considerato come un predicato di meta-livello in quanto consente l'invocazione dell'interprete Prolog all'interno dell'interprete stesso
- Il predicato **call** ha come argomento un predicato

```
p(a).
q(X):- p(X).
:- call(q(Y)).
yes Y = a.
```
Il predicato **call** richiede all'interprete la dimostrazione di **q(Y)**

## IL PREDICATO CALL

- Il predicato **call** può essere utilizzato all'interno di programmi **p(X):- call(X). q(a). :- p(q(Y)). yes Y = a.**
- Una notazione consentita da alcuni interpreti è la seguente

**p(X):**-  $(\overrightarrow{X})$  **x** variabile meta-logica

#### **ESEMPIO**

• Si supponga di voler realizzare un costrutto condizionale del tipo **if\_then\_else**

**if\_then\_else(Cond,Goal1,Goal2)** Se **Cond** e' vera viene valutato **Goal1**, altrimenti **Goal2 if\_then\_else(Cond,Goal1,Goal2): call(Cond), !, call(Goal1). if\_then\_else(Cond,Goal1,Goal2): call(Goal2).**

# **IL PREDICATO FAIL**

- **fail** e' un predicato predefinito senza argomenti
- La valutazione del predicato **fail** fallisce sempre e quindi forza l'attivazione del meccanismo di backtracking
- Vedremo alcuni esempi di uso del predicato fail:
	- Per ottenere forme di iterazione sui dati;
	- Per implementare la negazione per fallimento;
	- Per realizzare una implicazione logica.

### IL PREDICATO FAIL: ITERAZIONE

- Si consideri il caso in cui la base di dati contiene una lista di fatti del tipo **p/1** e si voglia chiamare la procedura **q** su ogni elemento **X** che soddisfa il goal **p(X)**
- Una possibile realizzazione e' la seguente:

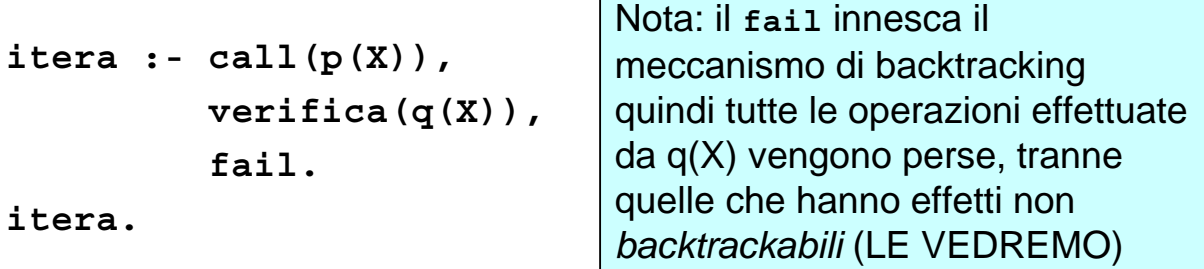

 $verifica(q(X)):- call(q(X)),$  .

## IL PREDICATO FAIL: NEGAZIONE

- Si supponga di voler realizzare il meccanismo della negazione per fallimento
- **not(P)**
	- Vero se P non e' derivabile dal programma
- Una possibile realizzazione e' la seguente:

**not(P) :- call(P), !, fail. not(P).**

*7*

#### COMBINAZIONE CUT E FAIL

- La combinazione **!,fail** è interessante ogni qual volta si voglia, all'interno di una delle clausole per una relazione **p**, generare un fallimento globale per **p** (e non soltanto un backtracking verso altre clausole per **p**)
- Consideriamo il problema di voler definire una proprietà **p** che vale per tutti gli individui di una data classe tranne alcune eccezioni

## COMBINAZIONE CUT E FAIL

• Tipico esempio è la proprietà **vola** che vale per ogni individuo della classe degli uccelli tranne alcune eccezioni (ad esempio, i pinguini o gli struzzi)

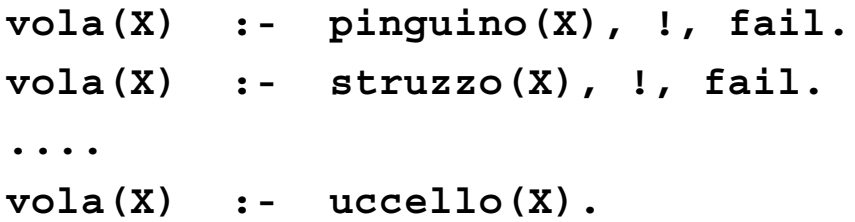

#### I PREDICATI SETOF e BAGOF I PREDICATI SETOF e BAGOF

- Ogni query **:- p(X).** è interpretata dal Prolog in modo esistenziale; viene cioè proposta una istanza per le variabili di **p** che soddisfa la query
- In alcuni casi può essere interessante poter rispondere a query del secondo ordine, ossia a query del tipo quale è l'insieme S di elementi **X** che soddisfano la query **p(X)**?
- Molte versioni del Prolog forniscono alcuni predicati predefiniti per query del secondo ordine

## I PREDICATI SETOF e BAGOF

• I predicati predefiniti per questo scopo sono **setof(X,P,S).**

**S** e' l'insieme delle istanze **X** che soddisfano il goal **P bagof(X,P,L).**

- **L** e' la lista delle istanze **X** che soddisfano il goal **P**
- In entrambi i casi, se non esistono **X** che soddisfano **P** i predicati falliscono
- **bagof** produce una lista in cui possono essere contenute ripetizioni, **setof** produce una lista corrispondente ad un insieme in cui eventuali ripetizioni sono eliminate.

#### **ESEMPIO**

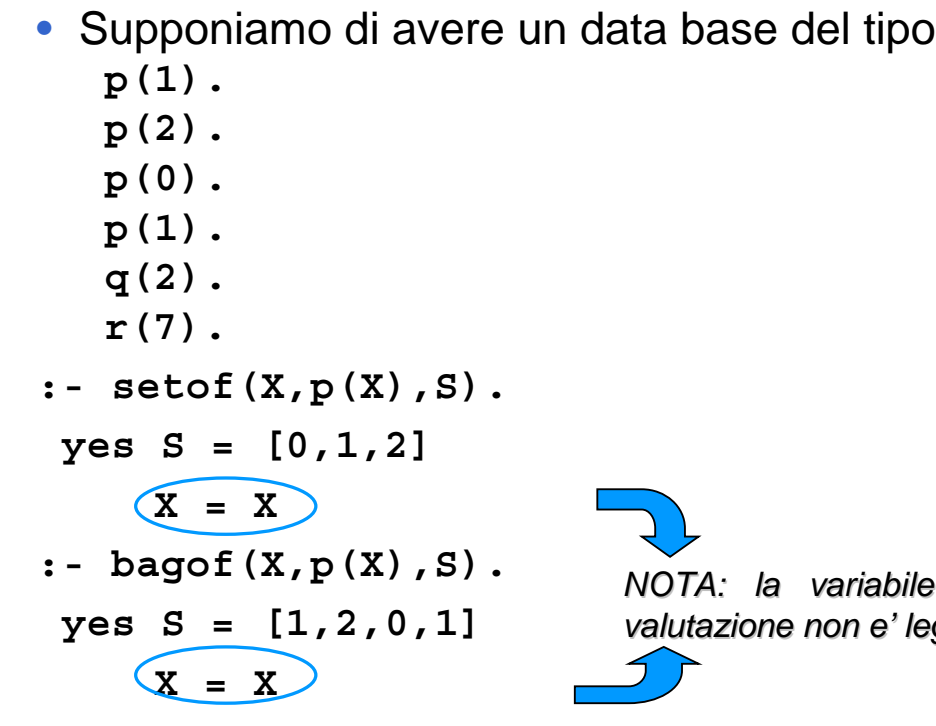

*NOTA: la variabile X alla fine della NOTA: la variabile X alla fine della valutazione non e' legata a nessun valore valutazione non e' legata a nessun valore*

```
• Supponiamo di avere un data base del tipo
  p(1).
  p(2).
  p(0).
  p(1).
  q(2).
  r(7).
:- setof(X,p(X),[0,1,2]).
yes X = X
:- bagof(X,p(X), [1,2,0,1]).
yes X = X
```
### **ESEMPIO**

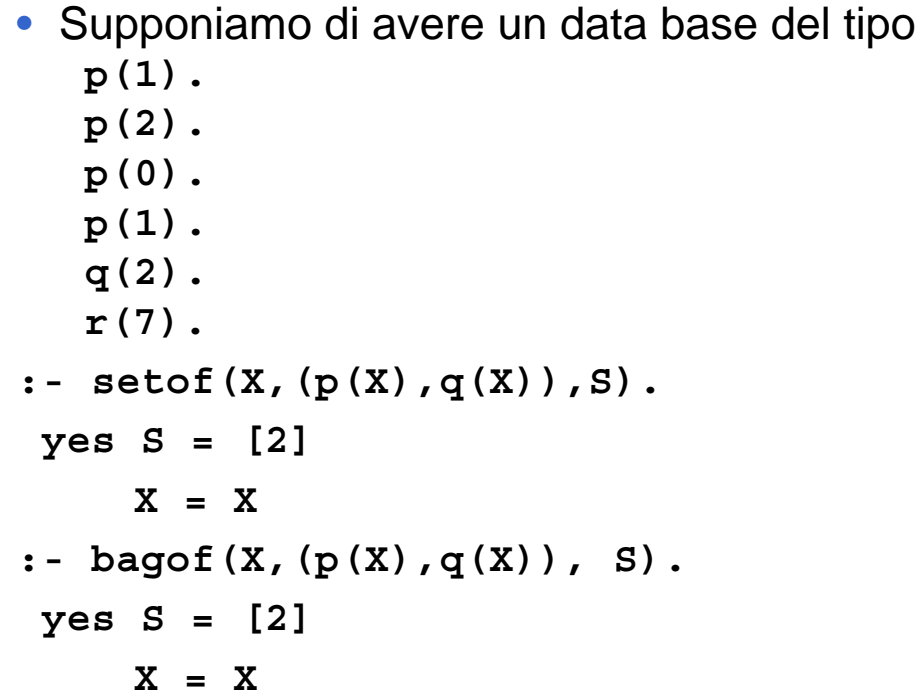

```
• Supponiamo di avere un data base del tipo
  p(1).
  p(2).
  p(0).
  p(1).
  q(2).
   r(7).
:- setof(X,(p(X),r(X)),S).
no
:- bagof(X,(p(X),r(X)), S).
no
```
### **ESEMPIO**

**no**

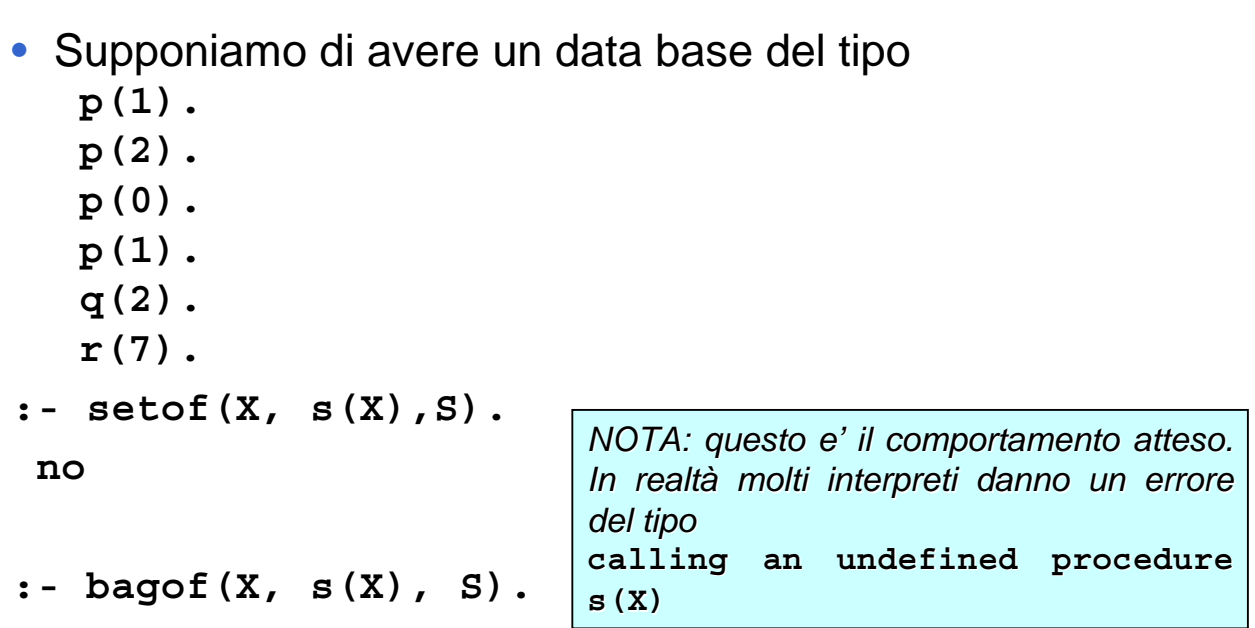

```
• Supponiamo di avere un data base del tipo
  p(1).
  p(2).
  p(0).
  p(1).
  q(2).
  r(7).
:- setof(p(X), p(X),S).
yes S=[p(0),p(1),p(2)]
     X=X
:- bagof(p(X), p(X), S).
yes S=[p(1),p(2),p(0),p(1)]
     X=X
```
*17*

### **ESEMPIO**

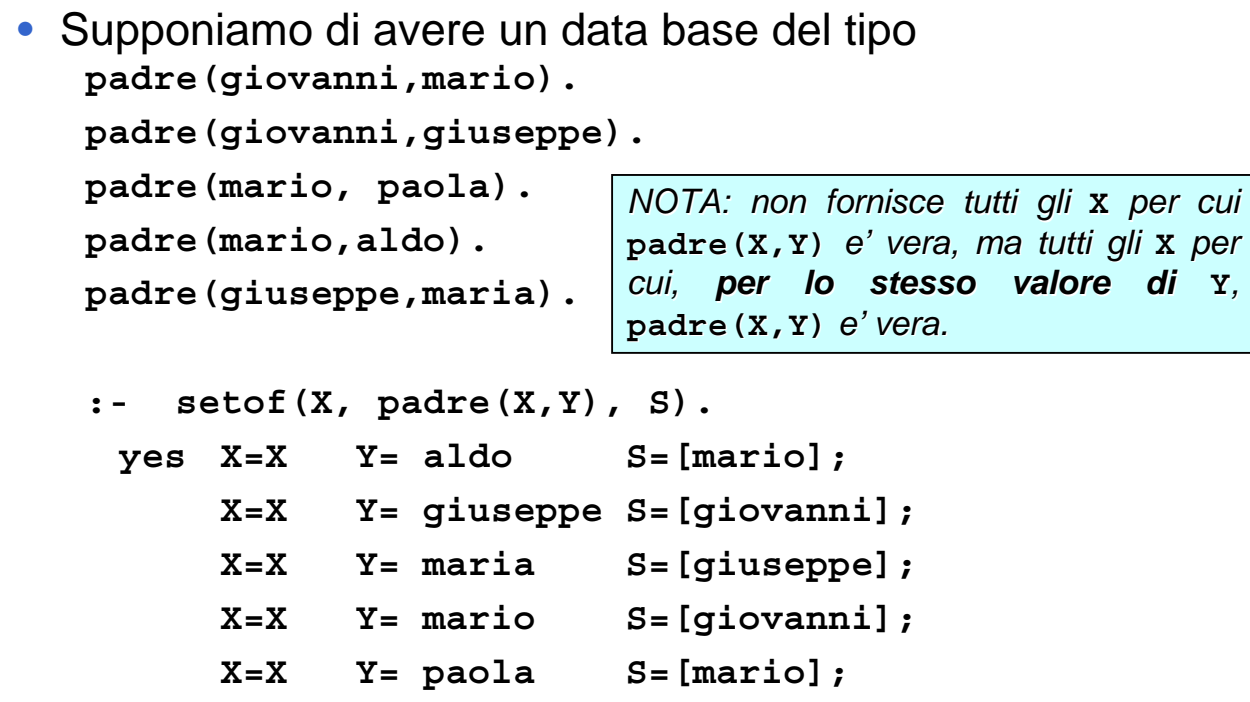

• Supponiamo di avere un data base del tipo **padre(giovanni,mario). padre(giovanni,giuseppe). padre(mario, paola). padre(mario,aldo). padre(giuseppe,maria). :- setof(X, Y^padre(X,Y), S). yes [giovanni,mario,giuseppe] X=X Y=Y** *NOTA: per quantificare esistenzialmente Y si puo' usare questa sintassi usare questa* 

#### **ESEMPIO**

```
• Supponiamo di avere un data base del tipo
   padre(giovanni,mario).
   padre(giovanni,giuseppe).
   padre(mario, paola).
   padre(mario,aldo).
   padre(giuseppe,maria).
   :- setof((X,Y), padre(X,Y), S).
    yes S=[(giovanni,mario),(giovanni,giuseppe),
             (mario, paola), (mario,aldo), 
             (giuseppe,maria)]
         X=X
         Y=Y
```
# **IL PREDICATO FINDALL**

• Per ottenere la stessa semantica di **setof** e **bagof** con quantificazione esistenziale per la variabile non usata nel primo argomento esiste un predicato predefinito **findall(X,P,S)** vero se **S** e' la lista delle istanze **X** (senza ripetizioni) per

cui la proprietà **P** e' vera.

• Se non esiste alcun **X** per cui **P** e' vera **findall** non fallisce, ma restituisce una lista vuota.

## **IL PREDICATO FINDALL**

```
• Supponiamo di avere un data base del tipo
   padre(giovanni,mario).
   padre(giovanni,giuseppe).
   padre(mario, paola).
   padre(mario,aldo).
   padre(giuseppe,maria).
   :- findall(X, padre(X,Y), S).
    yes S=[giovanni, mario, giuseppe]
         X=X
         Y=Y
• Equivale a
       setof(X, Y^{\wedge}padre(X, Y), S.
```
## **NON SOLO FATTI**

• I predicati **setof**, **bagof** e **findall** funzionano anche se le proprieta' che vanno a controllare non sono definite da fatti ma da regole.

```
p(X,Y): - q(X), r(X).
q(0).
q(1).
r(0).
r(2).
:- findall(X, p(X,Y), S).
 yes S=[0]
      X=X
      Y=Y
```
### IMPLICAZIONE MEDIANTE SETOF IMPLICAZIONE MEDIANTE SETOF

• Vediamo un esempio in cui **setof** viene usato per realizzare un'implicazione. Abbiamo predicati del tipo **padre(X,Y)** e **impiegato(Y)** vogliamo verificare se per ogni **Y**  $p$ adre(p, Y)  $\Rightarrow$  **impiegato(Y)**  $implica(Y): - setof(X, padre(Y,X), L)$ , **verifica(L). verifica([]). verifica([H|T]):- impiegato(H), verifica(T).**

## **ITERAZIONE MEDIANTE SETOF**

• Vediamo un esempio in cui **setof** viene usato per realizzare un'iterazione. Vogliamo chiamare la procedura q per ogni elemento per cui vale p.

```
itera:- setof(X, p(X),L), 
        scorri(L).
scorri([]).
scorri([H|T]): - call(q(H)),scorri(T).
```
*NOTA: nell'iterazione realizzata tramite il fail la procedura q doveva produrre effetti non procedura q produrre effetti non rimovibili dal backtracking. In questo caso rimovibili dal backtracking. In questo caso invece non e' necessario*

*25*